# КИНЕКТ -ДОРОГА В БУДУЩЕЕ

Марьянова Александра http://vk.com/cvision

*1. Что такое Kinect - кем создан, принцип*  $pa$ *боты* 

**2. Аналогичные устройства** 

**3. Сравнение Kinect SDK и OpenNI** *Framework*

4. Обзор алгоритма используемого для распознавания скелета человека.

5. Сферы применения 3D сенсоров с

примерами

6. Создание приложений для Kinect в *Unity3D*

#### *UTO TAKOE* KINECT?

Kinect – игровой контроллер, для консоли Xbox 360. Контроль осуществляется посредством жестов и речи (Natural User Interface - NUI).

 $Kinect$  – 3D сенсор.

# Kinect

# Hardware

Карта глубины (Depth Map) RGB изображение

Сердцем сенсора Kinect, является 3D-технология от PrimeSense (2005г.), которая использует структурированный свет, инфракрасные камеры и специализированный процессор для измерения расстояния от камеры до сцены.

# *Hardware*

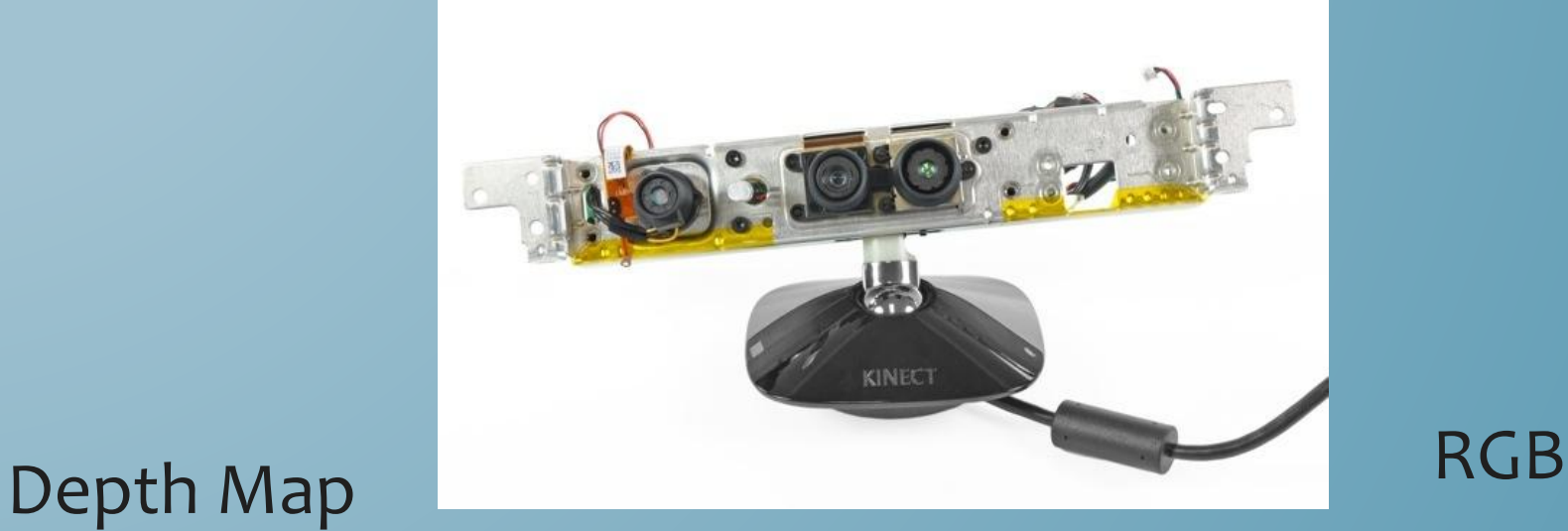

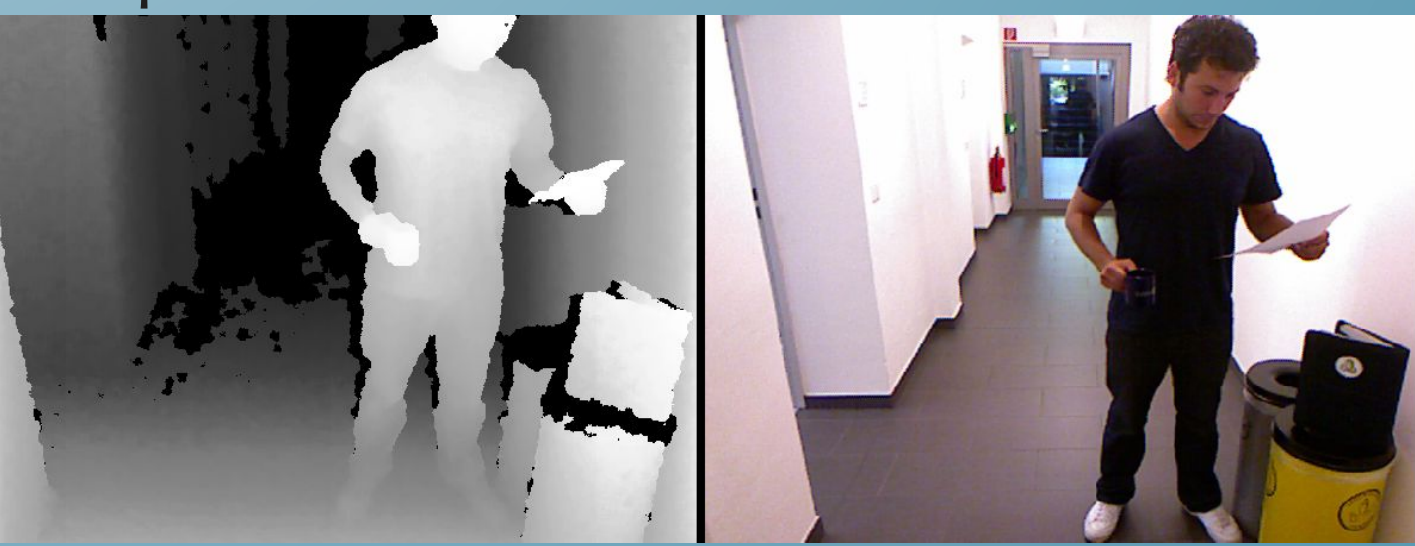

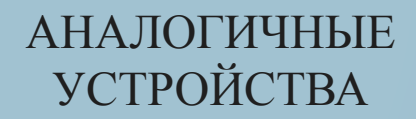

# Аналоги - Asus Xtion Pro (без RGB) и Asus Xtion Pro Live (c RGB)

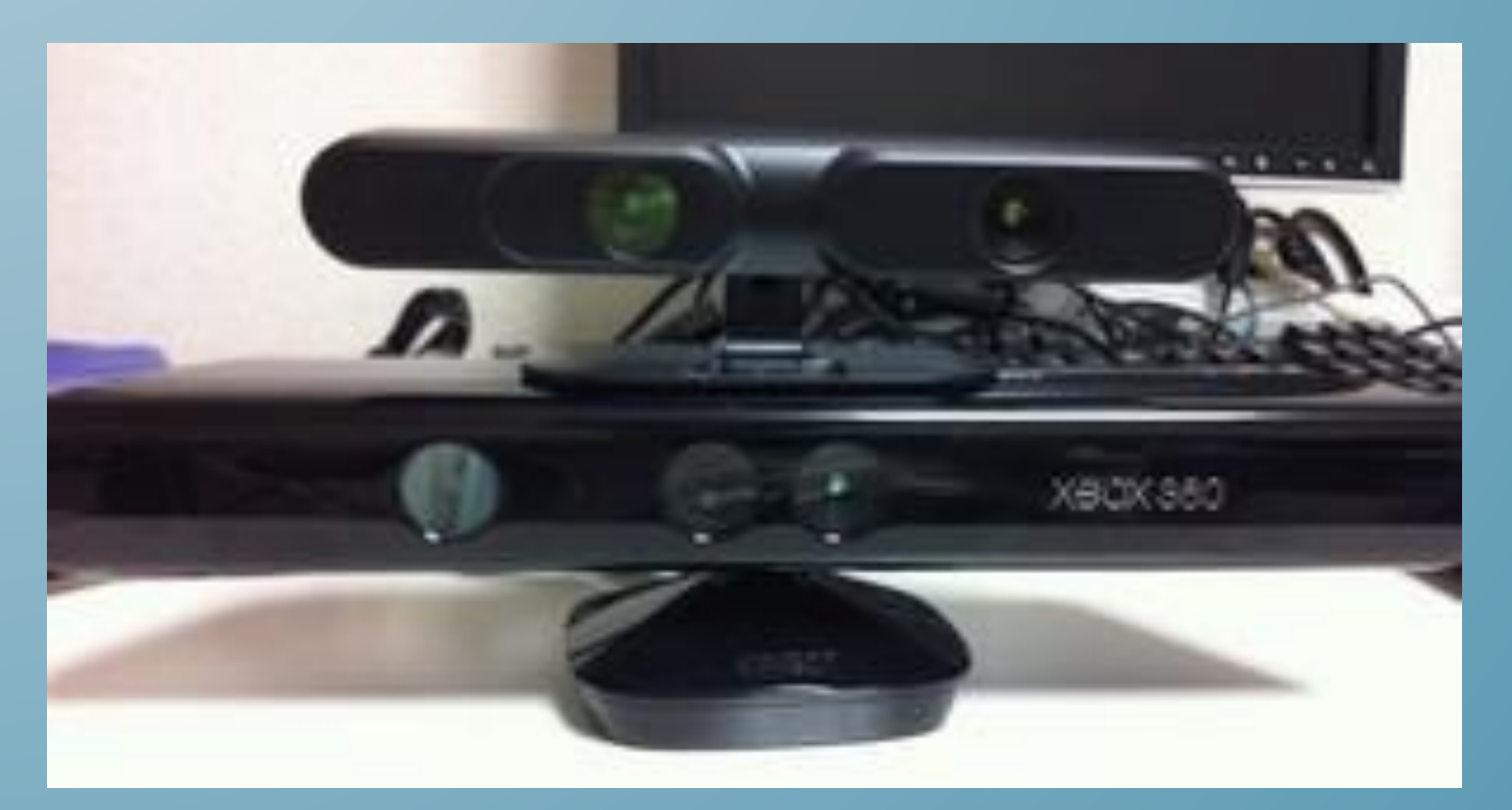

Microsoft Kinect and Asus Xtion Pro

# *Microsoft Kinect*

30 fps 640x480,есть RGB-камерами 4 микрофона. Длинный шнур (3 м). Но: очень большой и тяжелый.

# *Asus Xtion Pro 30 fps 640x480,60 fps 320x480.*

# *Asus Xtion Pro Live* Kak Asus Xtion Pro, плюсRGB-камера. Все камеры - USB 2.0

# ПРИНЦИП РАБОТЫ 3D СЕНСОРА

Kinect использует инфракрасный лазер, для того чтобы проецировать уникальный точечный рисунок. Лазерные точки отражаются и фиксируются ИК-камерой. Объекты сцены, расположенные близко к камере отражаются в точки изображения, которые находятся близко друг к другу, а объекты, расположенные далеко от камеры — отражаются в точки изображения, которые находятся дальше друг от дру*га*.

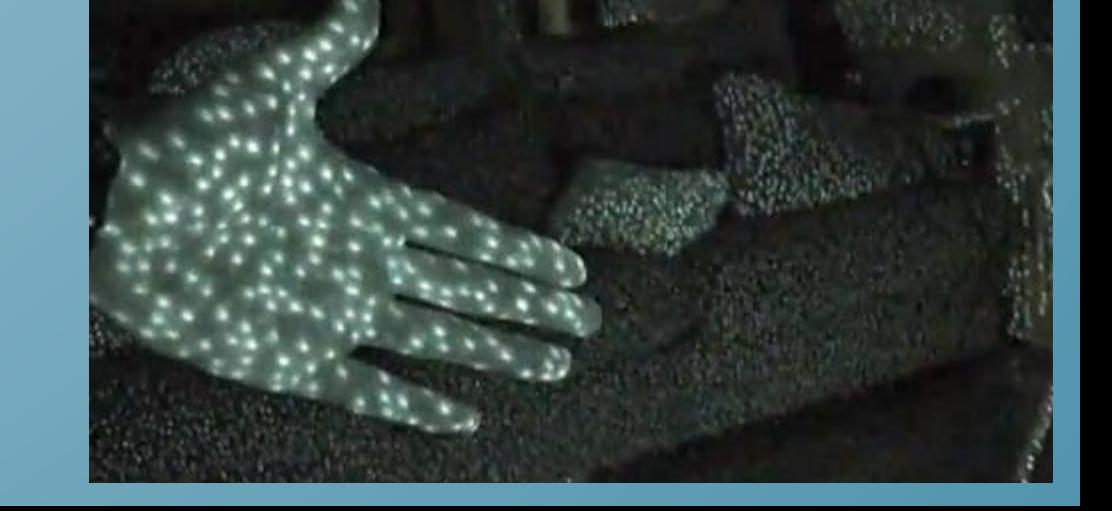

http://robocraft.ru/blog/technolog y/641.html

# ТОЧНОСТЬ ИЗМЕРЕНИЙ

# **Диапазон измерений**

Камеры измеряют расстояние от 80 см до 500 см, но качественно - от 80см до 350-400 см.

# **Охват камеры**

С расстояния 200 см камера видит по горизонтали область размером примерно в 200 см длиной.

# **Точность измерений**

Принцип измерения дальности в рассматриваемых камерах основан на явлении параллакса. Поэтому с ростом расстояния до объекта точность измерений падает обратно пропорционально расстоянию. На расстоянии 100-200 см от камеры точность в среднем составляет 1 см.

# Плюсы:

 $\cdot$  в замкнутых помещениях, даже затемненных, работает достаточно устойчиво (по сравнению с обычными стереосистемами).

# *МǹǾȄȂы:*

- при ярком свете не работает, так как камера не видит свет от ИКлазера (по сравнению с обычными стереосистемами)
- не видит стеклянные и зеркальные объекты (по сравнению с сонарами)
- **-** *-* низкая точность (по сравнению с камерами, основанными на лазерных дальномерах)
- не ставьте на горячие предметы, внутри инфракрасная камера

#### Безопасность использования:

Производители говорят, что ИК-излучение, производимое лазером, безопасно для глаз, особенно если не смотреть прямо в лазер

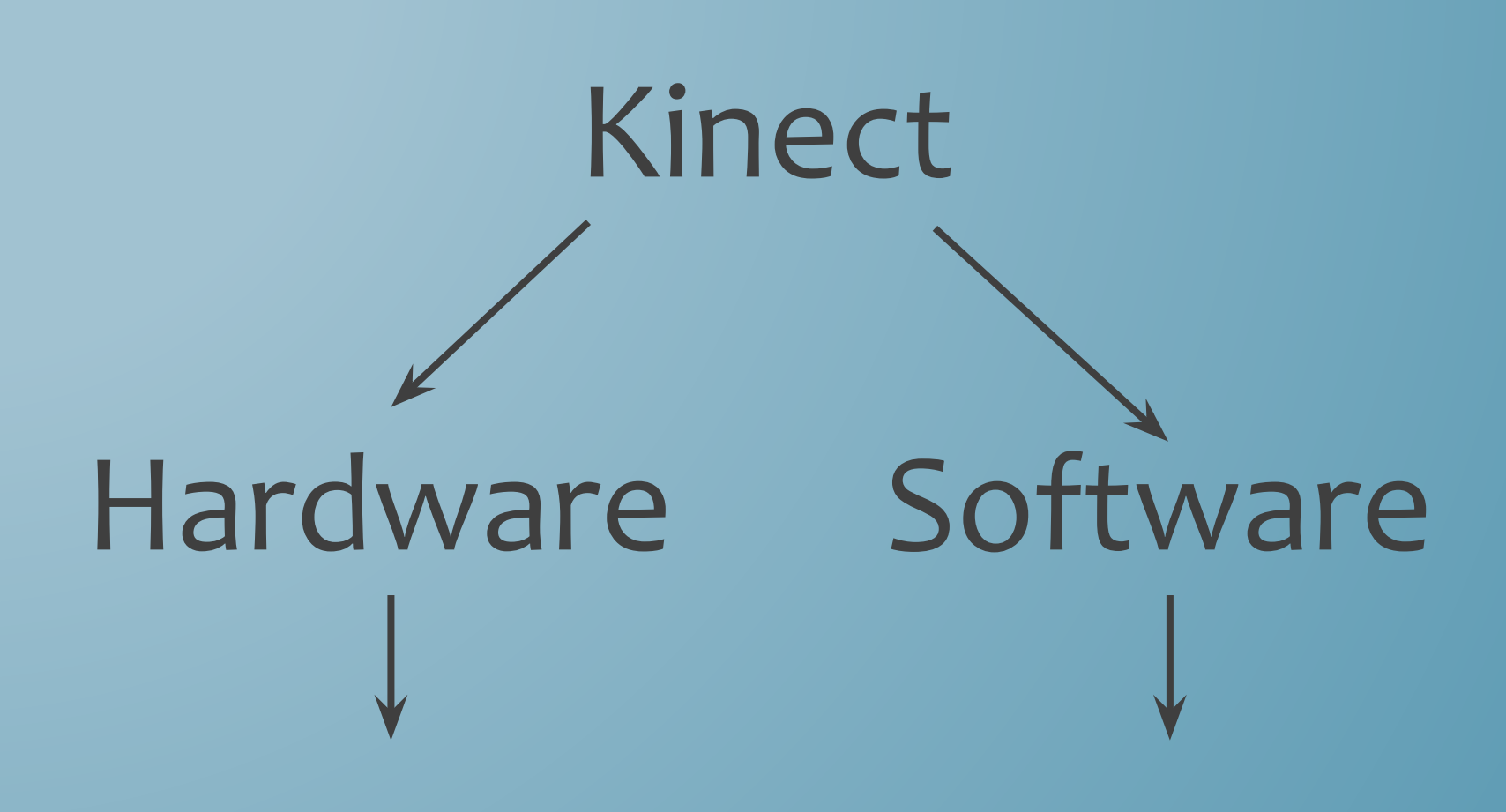

Карта глубины (Depth Map) **RGB изображение** 

Распознавание людей и скелета человека

# *Software*

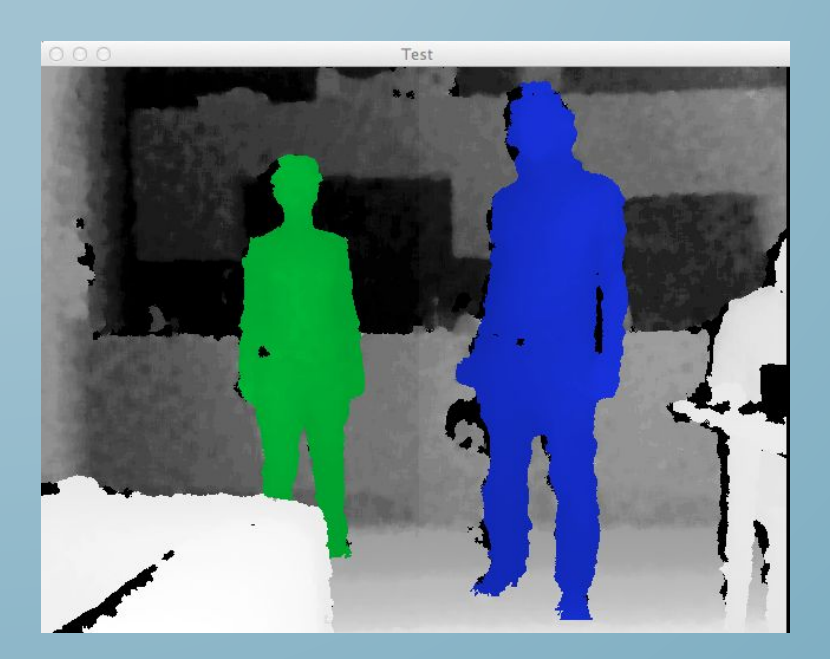

# Label Map

# Skeleton tracking

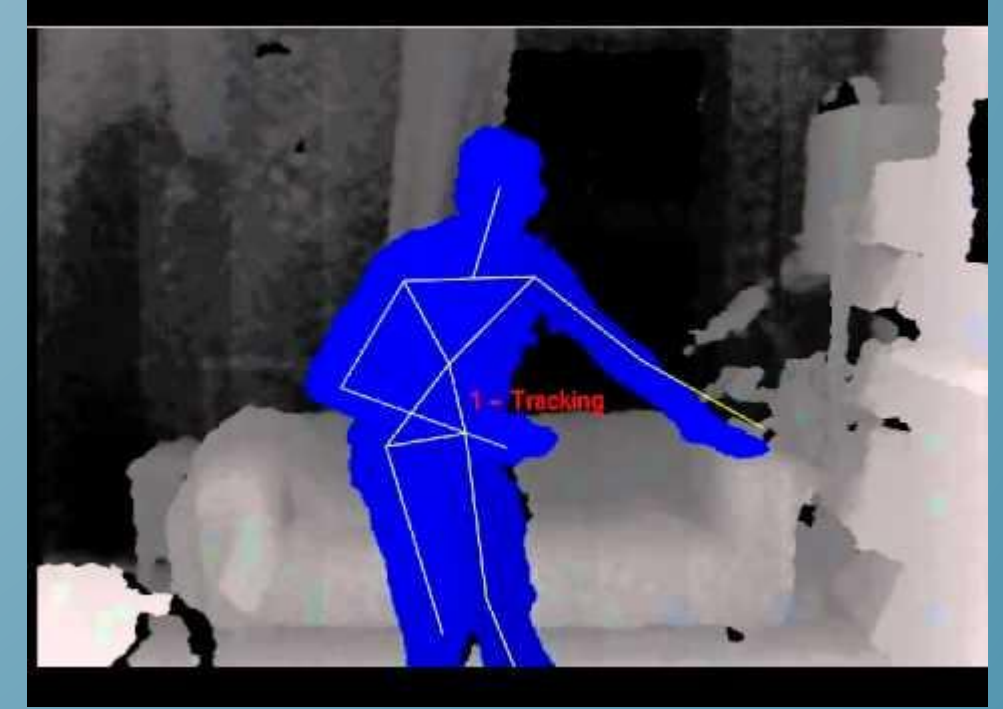

## В ЧЕМ МАГИЯ?

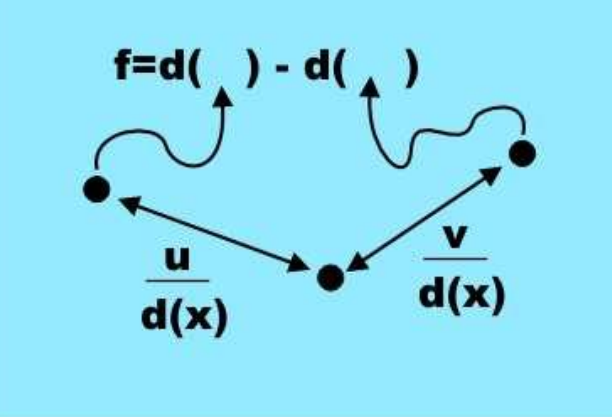

где *u*, v — пара векторов смещения, а *d(x)* — глубина пиксела, то есть расстояние от Kinect до точки, проецирующейся на *x*.

В основе лежит система распознавания тела, которая не зависит от слежения, а находит части тела, ОСНОВЫВАЯСЬ НА ЛОКАЛЬНОМ анализе каждого пиксела. Признаки, для идентификации частей тела получаются из простой  $\phi$ ормулы: *f = d( x + u/d(x) ) - d( x + v/d(x))*

признаки измеряют нечто, связанное с трехмерной  $\phi$ ормой области вокруг пиксела

#### http://habrahabr.ru/post/116393/

#### СРЕДСТВА РАЗРАБОТКИ

Низкоуровневый доступ к камере для получения карты глубин, управление мотором. Среди них выделяется

1) https://github.com/avin2/SensorKinect (драйвер для OpenNI) *2) freenect*

**PCL** (Point cloud library) библиотека для работы с облаками *точек.* 

## *OpenNI + NITE*

SDK от фирмы PrimeSense, которая и изобрела первоначально класс устройств типа Kinect и Xtion. Платформонезависима.

# *Microsoft KinectSDK 1.5*

Работа с микрофоном: позволяет определить откуда звучит голос человека, Speech Recognition, работа с мотором, 6 человек распознает, у 2х распознает скелет, распознает скелет сидящего человека. Распознавание мимики. Можно использовать только с Xbox и Windows. Читайте лицензионные соглашения!

#### АНАЛОГИ

Сонар http://habrahabr.ru/pos  $t/144232/$ http://www.3dnews.ru/ news/628908 Web-камеры

ИК - камеры

# KINECT ТОЛЬКО ИГРОВОЙ КОНТРОЛЛЕР?

Для точной стыковки микроспутников британская компания **Surrey Satellite Technology** использовала сенсоры популярного манипулятора Xbox Kinect, оказавшиеся достаточно точными, чтобы предоставить паре спутников всю необходимую информацию об их вращении и взаимном расположении по всем трём осям.

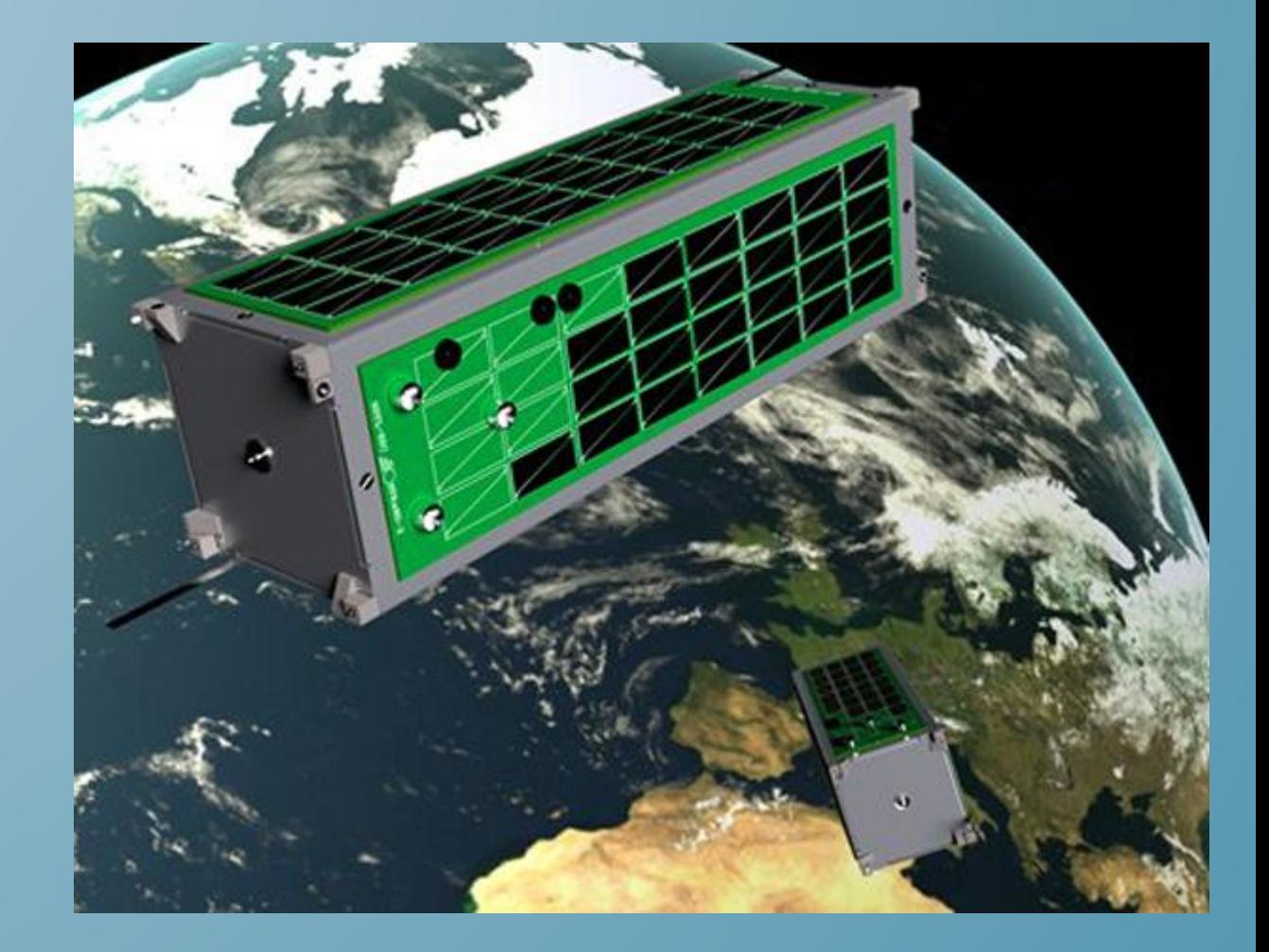

# *http://science.compulenta.ru /682861/*

# Markerless motion capture www.ipisoft.com

*http://www.ipisoft.com/gallery.php*

#### Виртуальная примерочная

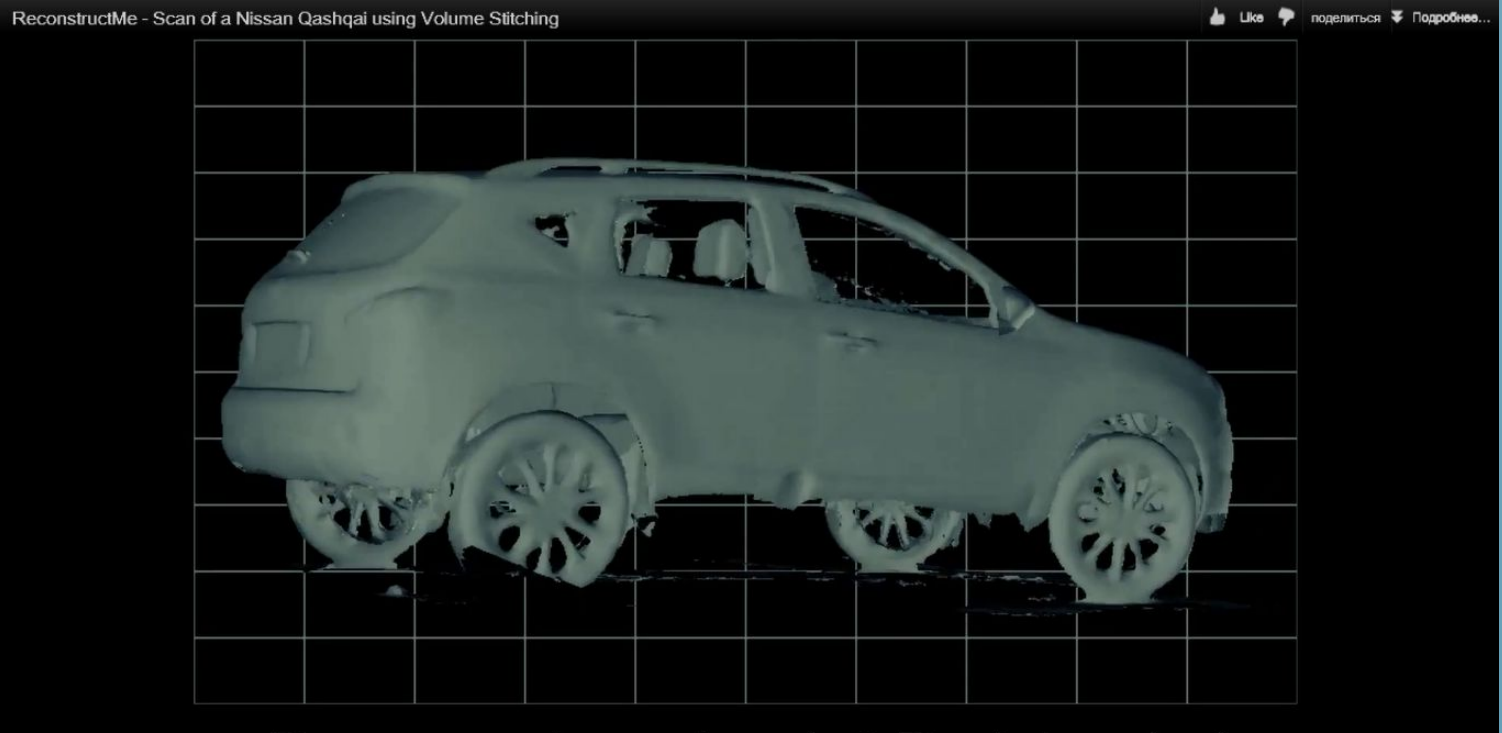

# Reconstructed 3D-Model

http://reconstructme.net/2012/04/19/scan-of-a-nissan-qashqai-usingvolume-stitching/

# ЧТО ВНУТРИ?

*Label Map ǹ Depth Map*  – массивы размером соответствующим разрешению, с которым снимает сенсор *(640 Ȇ 480)*

Depth Map Содержит значения от о до 7000(!) – расстояние в миллиметрах до точки, если о – глубина не распознана. У кинекта минимальное значение - 600

Label Map В ячейке либо о, либо ID пользователя (начиная с 1)

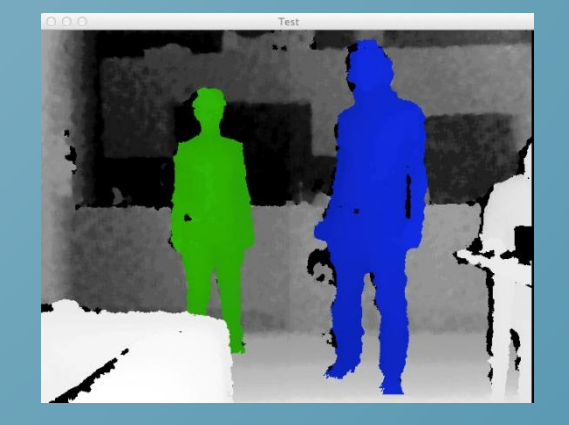

# KINECT + UNITY3D

- 1. Скачать Plugin OpenNI для Unity3D в разделе *Middleware Binaries (http://www.openni.org/Downloads/OpenNIModules. aspx) - C#*
- $2.$  *Закомментировать строки с ошибками*
- 3. Посмотреть примеры
- 4. Плагин позволяет запускать игры без кинекта, а с ранее записанными файлами с расширением .ONI
	- удобно для отладки

Записать видео можно с помощью C:\Program Files\OpenNI\Samples\Bin\Release\NiViewer нажатием D лопробовать *F, в Unity OpenNISettings -> OpenNI configuration -> Recording File Name – тыкать ближе к ǻȁDZȏ ǿǻǾDZ*

устанавливала SensorKinecto93-Bin-Win32-v5.1.2.1, скачанный с сайта Openni, а надо было SensorKinecto91-Bin-Win32-v5.1.0.25 https://github.com/avin2/SensorKinect/tree/master/Bin

# KINECT + UNITY3D

Минус: нет многопоточности Другой путь: Самостоятельно собрать библиотеку для работы с кинектом (DLL) и подключить ее к Unity. Unity поддерживает  $\overline{D}$ иодключение DLL написанных на С, С++, Objective-С (Только в платной версии)

#### **ПЕРСПЕКТИВЫ**

Программы для XBOX (Arcade или Indie), Windows http://marketplace.xbox.com/en-U S/Games/XboxIndieGames?SortBy= ReleaseDate http://create.msdn.com/

http://www.xtionstore.com/

Pa<sub>6</sub>oma e 3DiVi

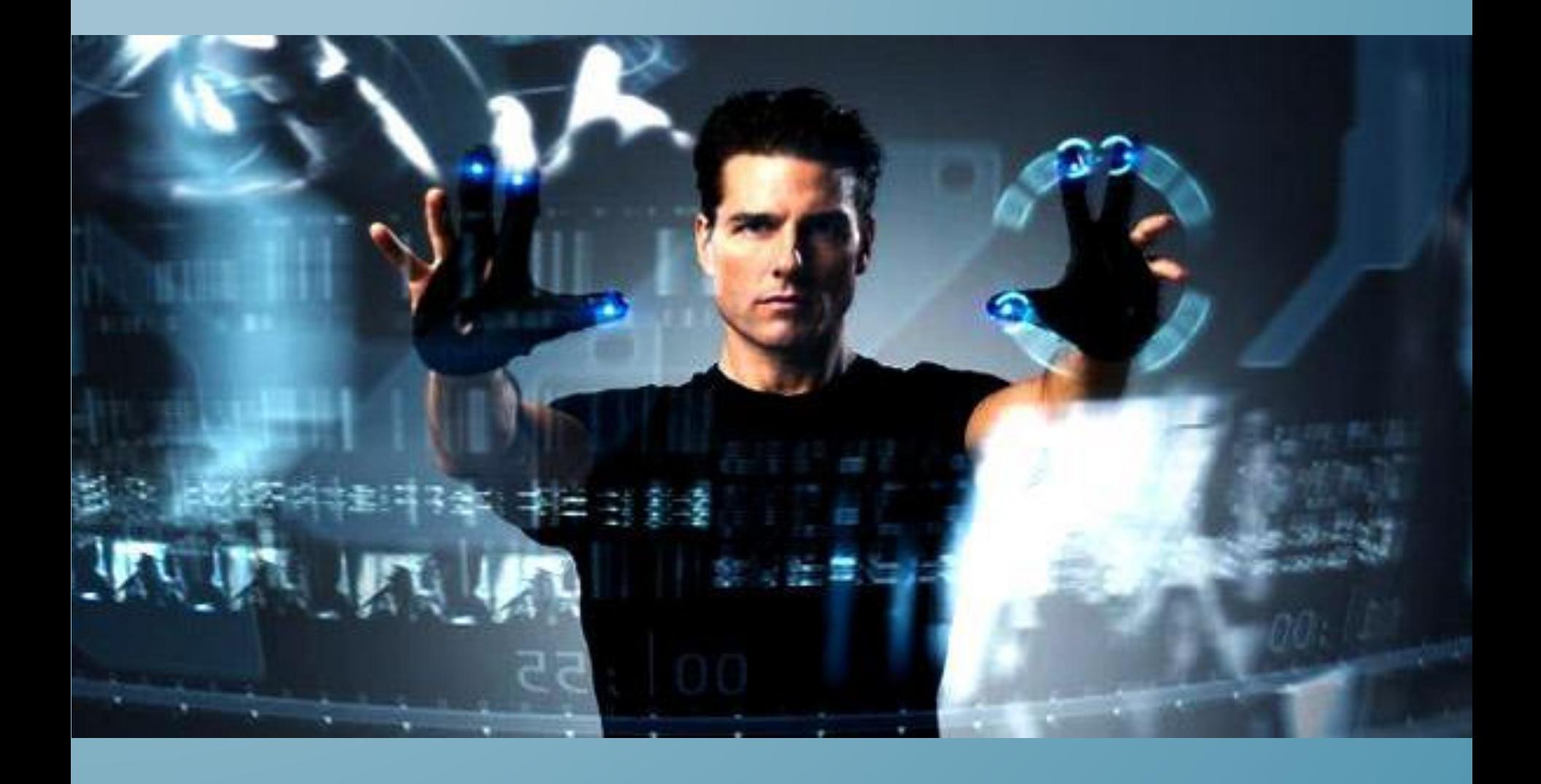

# **TOTE3HLIE** ССЫЛКИ

http://kinectxna.blogspot.com/2012/02/tutorial-1-adding -kinect-to-project.html

http://uralvision.blogspot.com

http://www.xakep.ru/post/57597/default.asp?print=true

http://arena.openni.org/

http://robocraft.ru/

Больше ссылок на http://vk.com/cvision